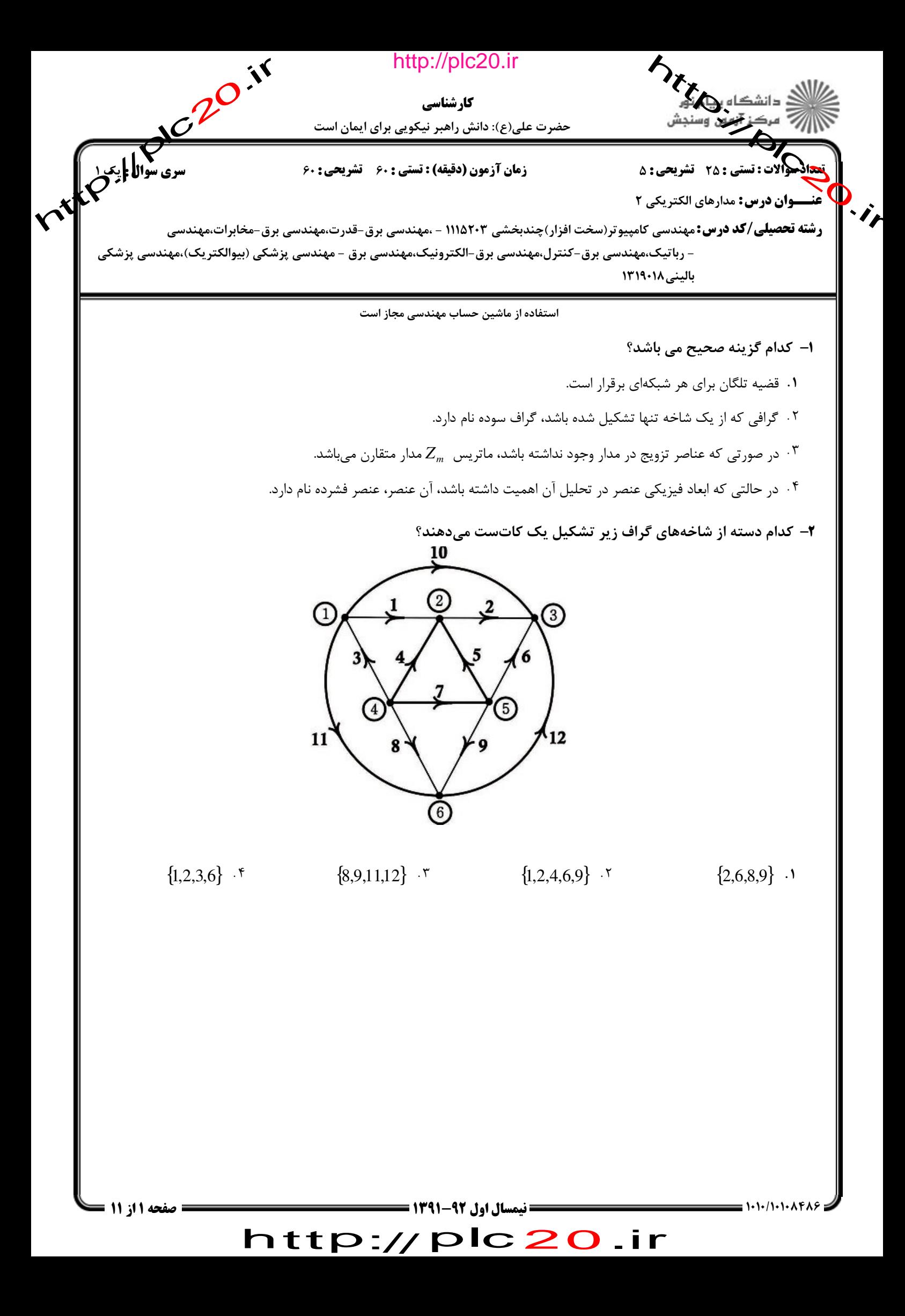

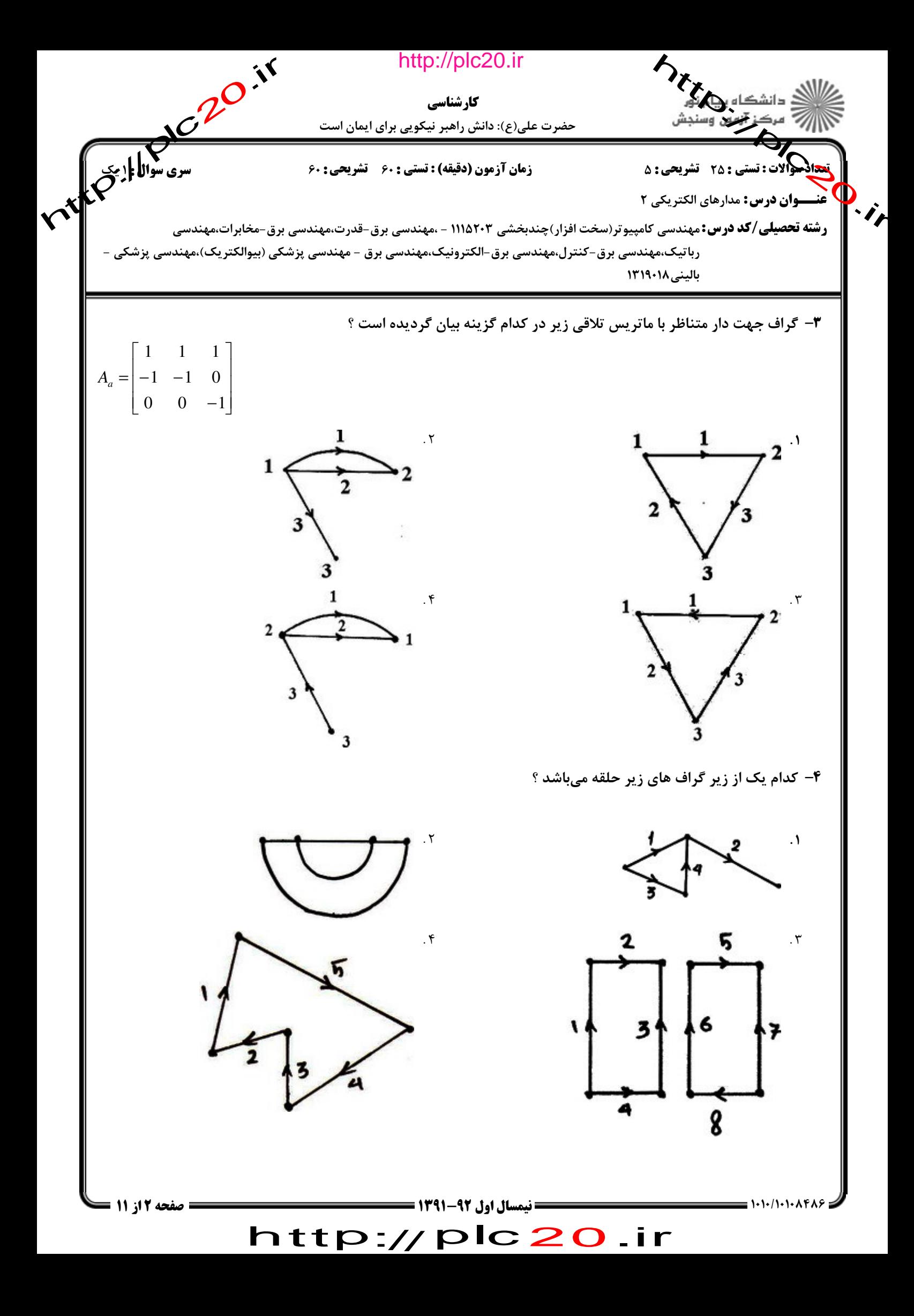

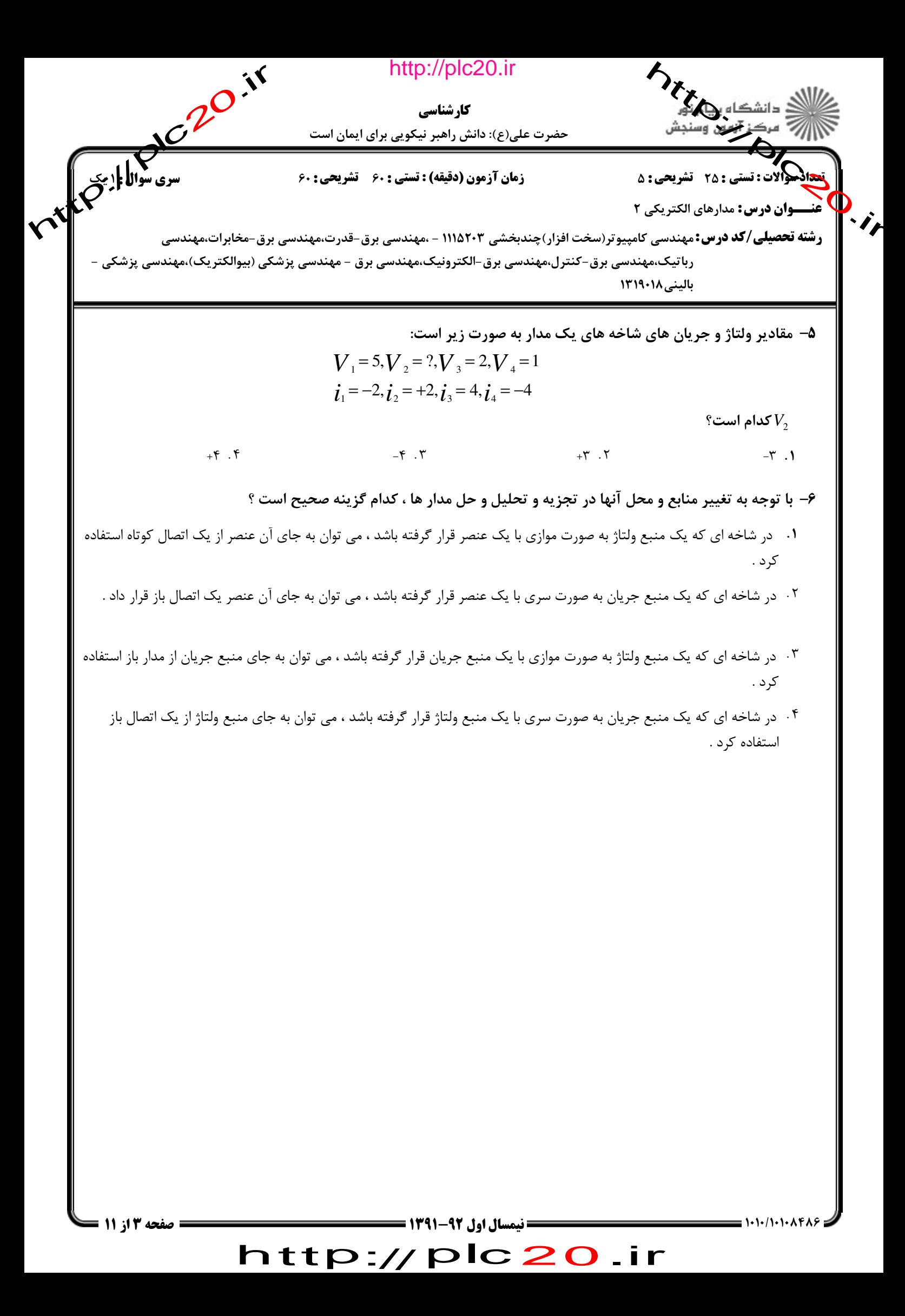

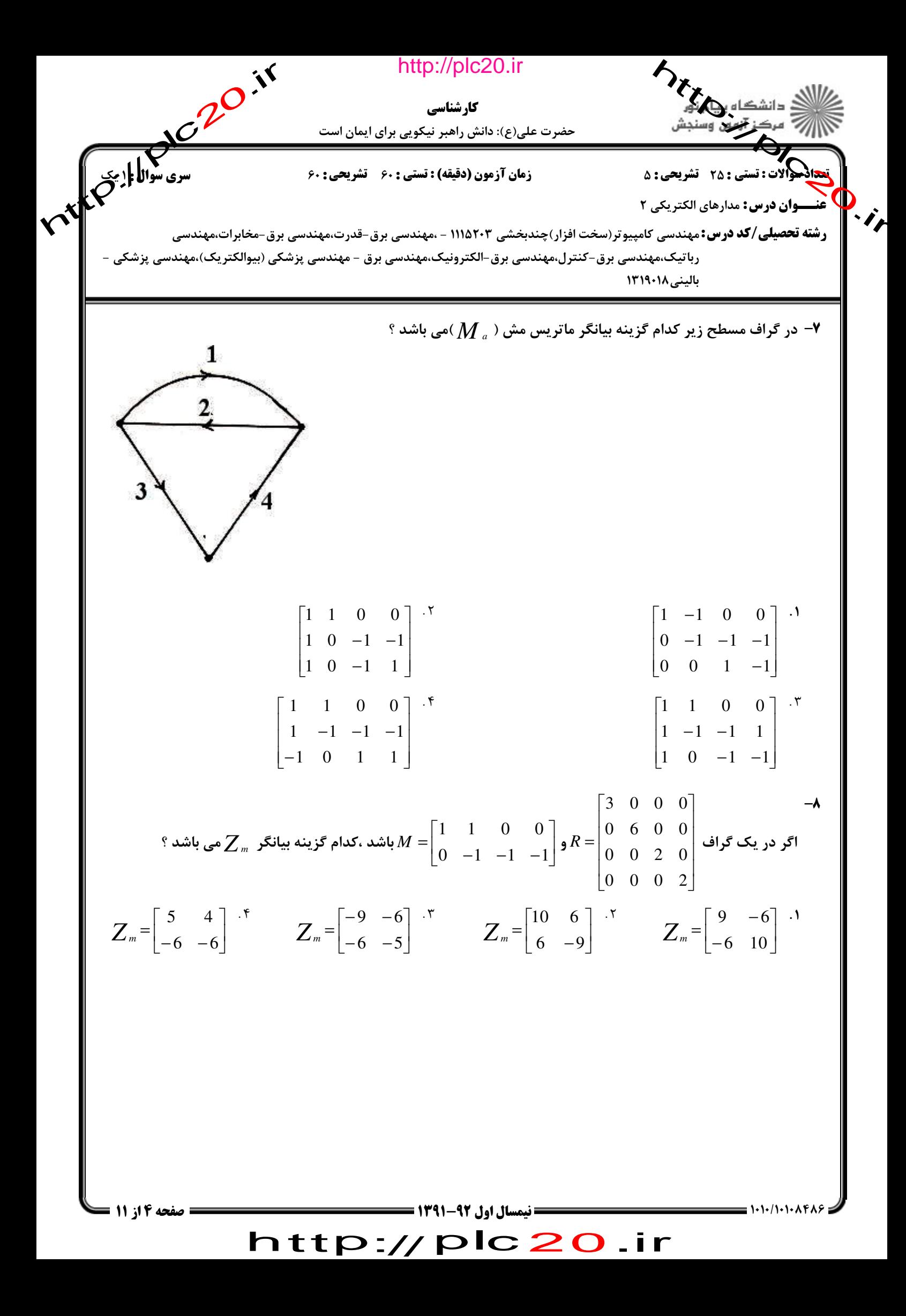

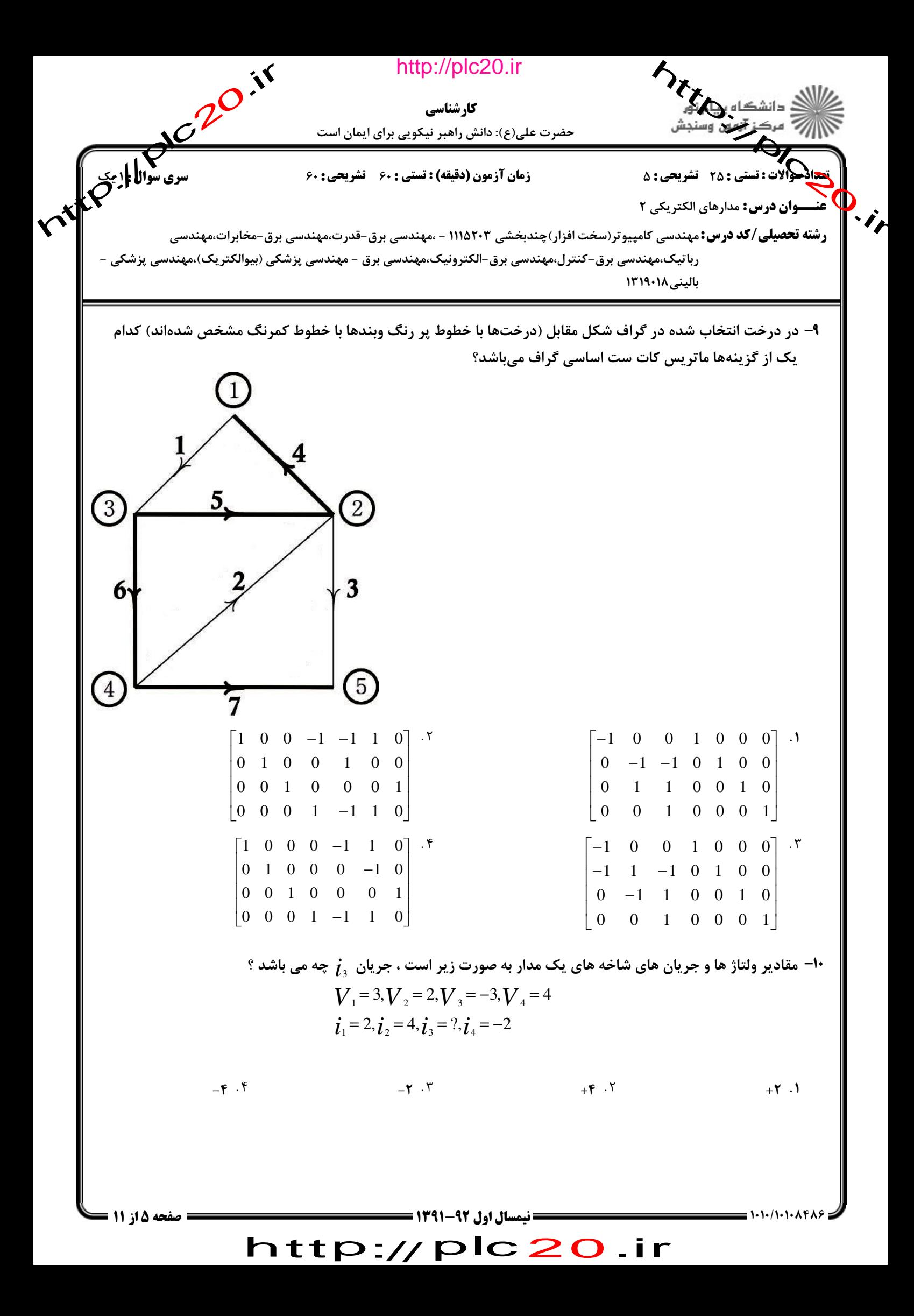

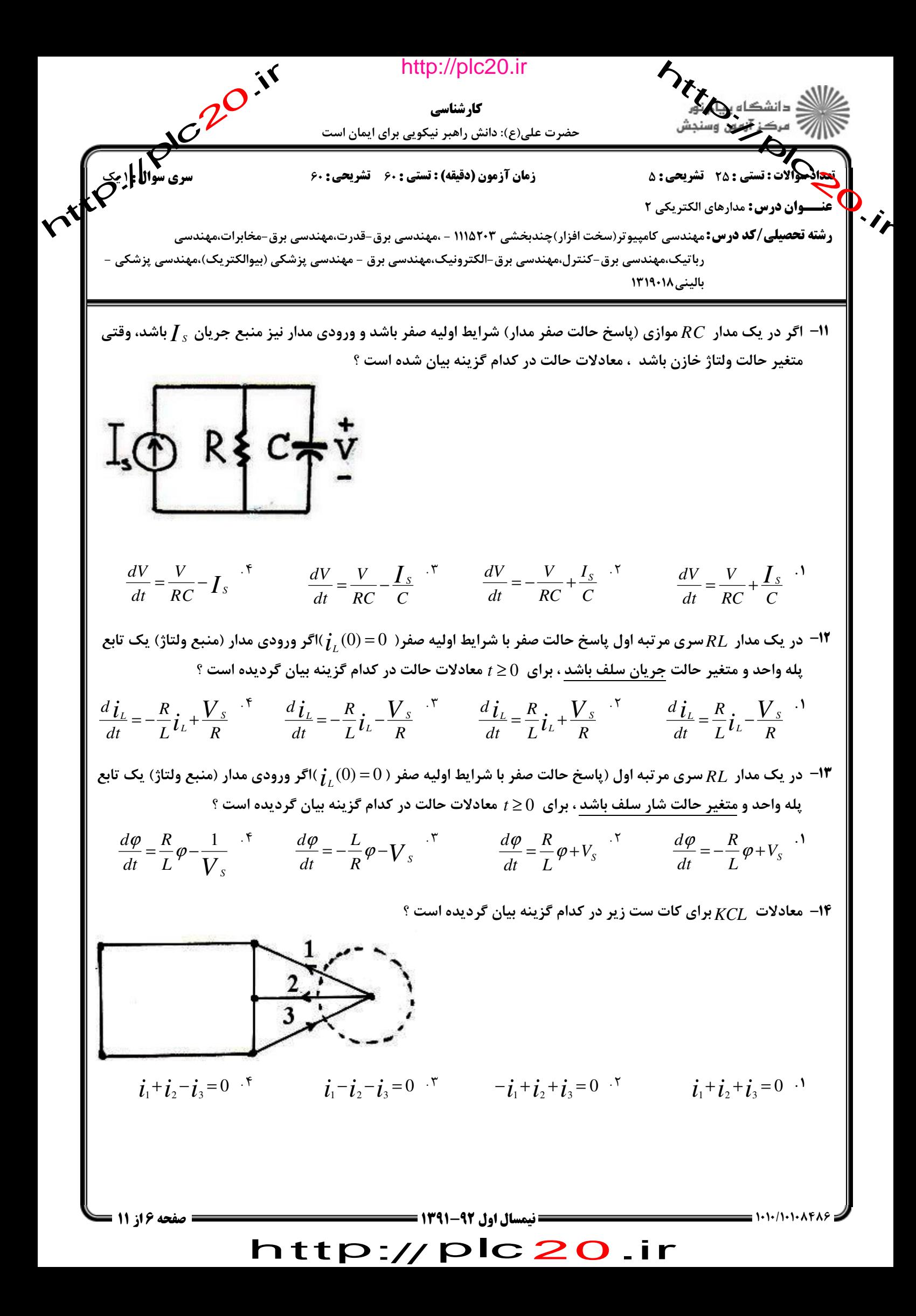

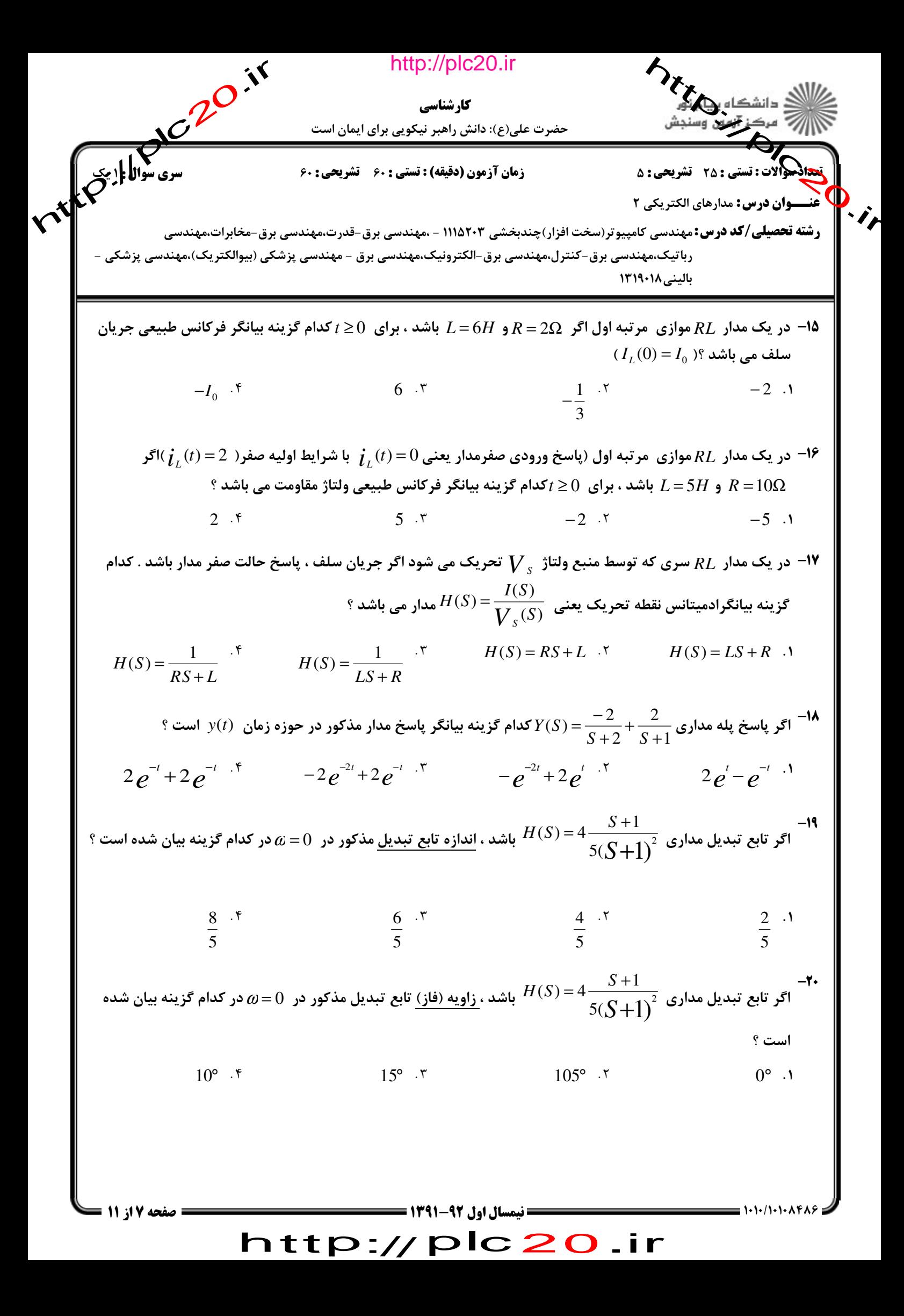

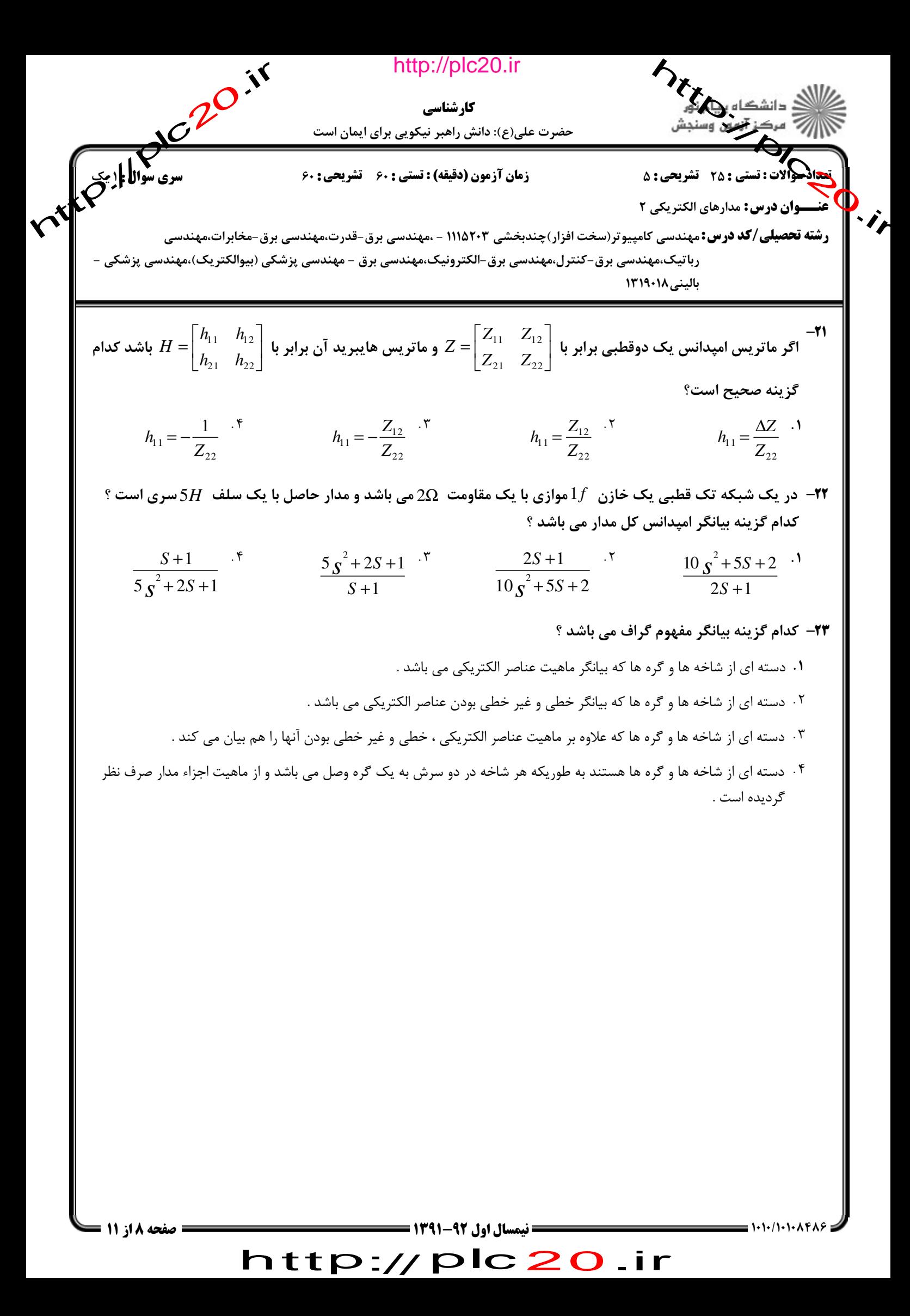

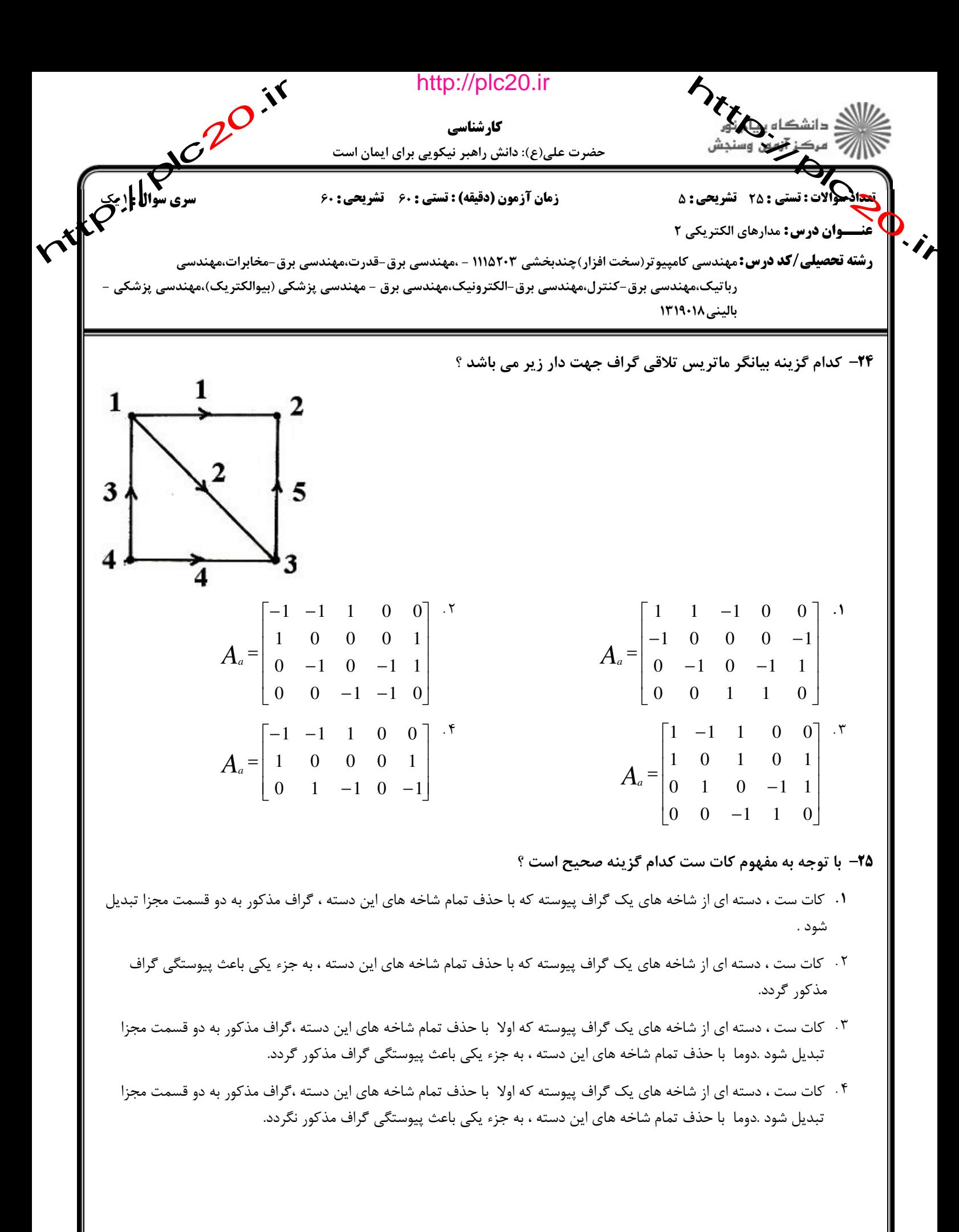

)<O)>%)/%)%)% نيمسال اول 1391-92 11 از 9 صفحه

## http://plc20.ir

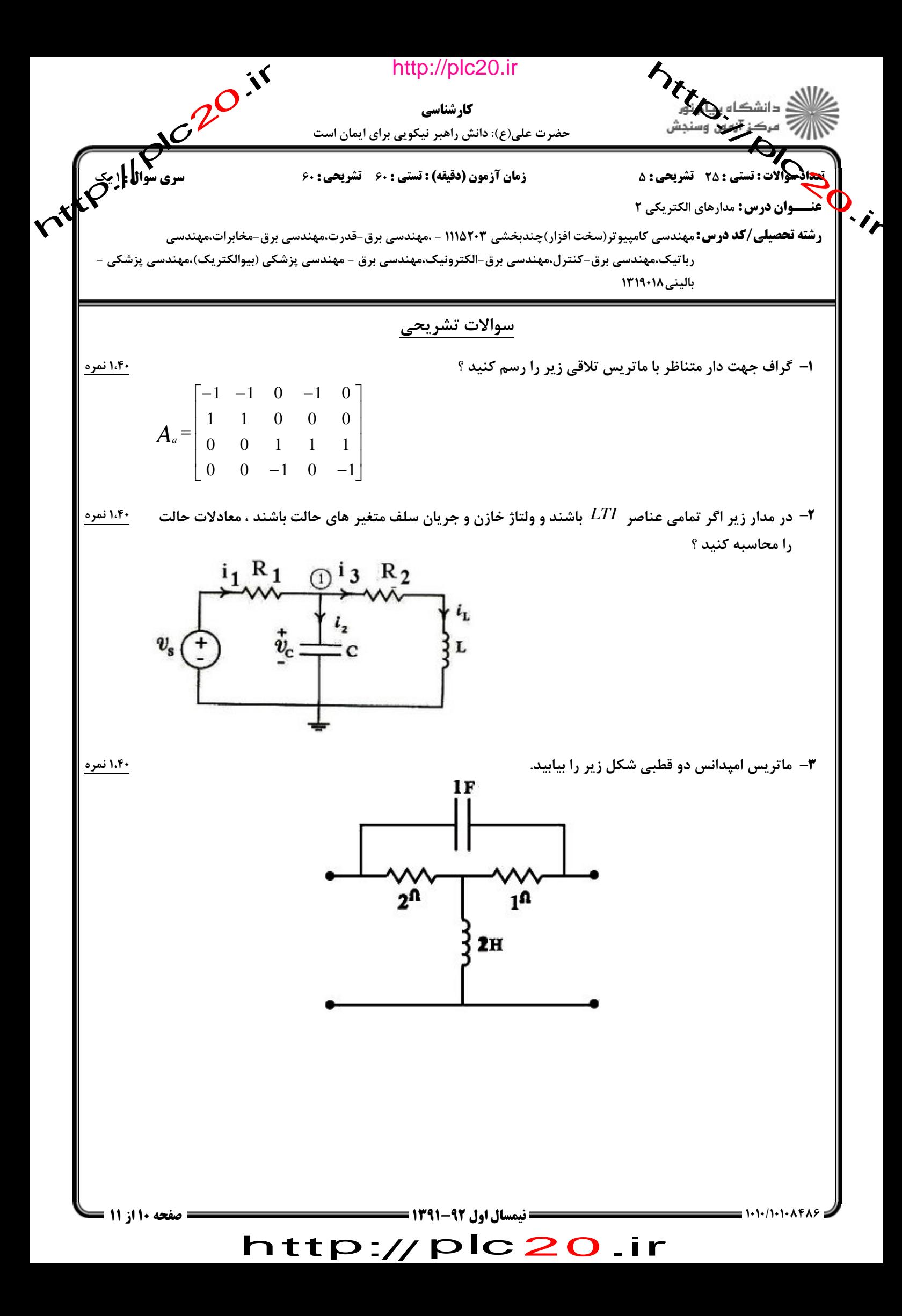

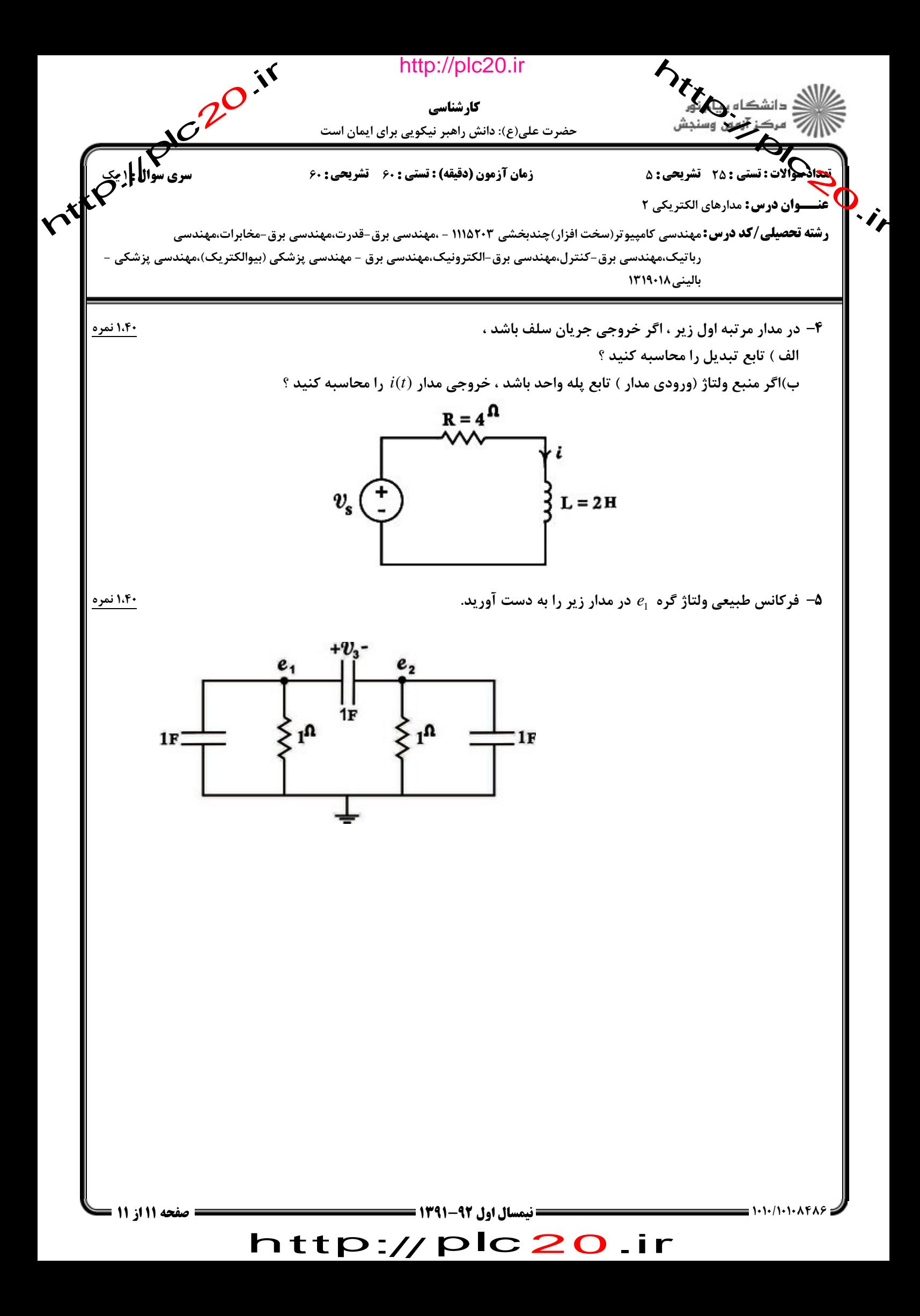

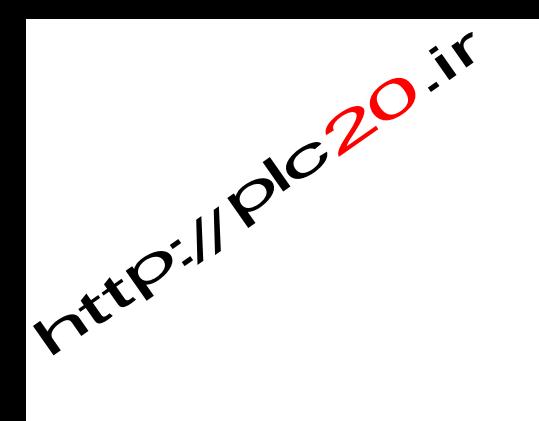

http://plc20.ir

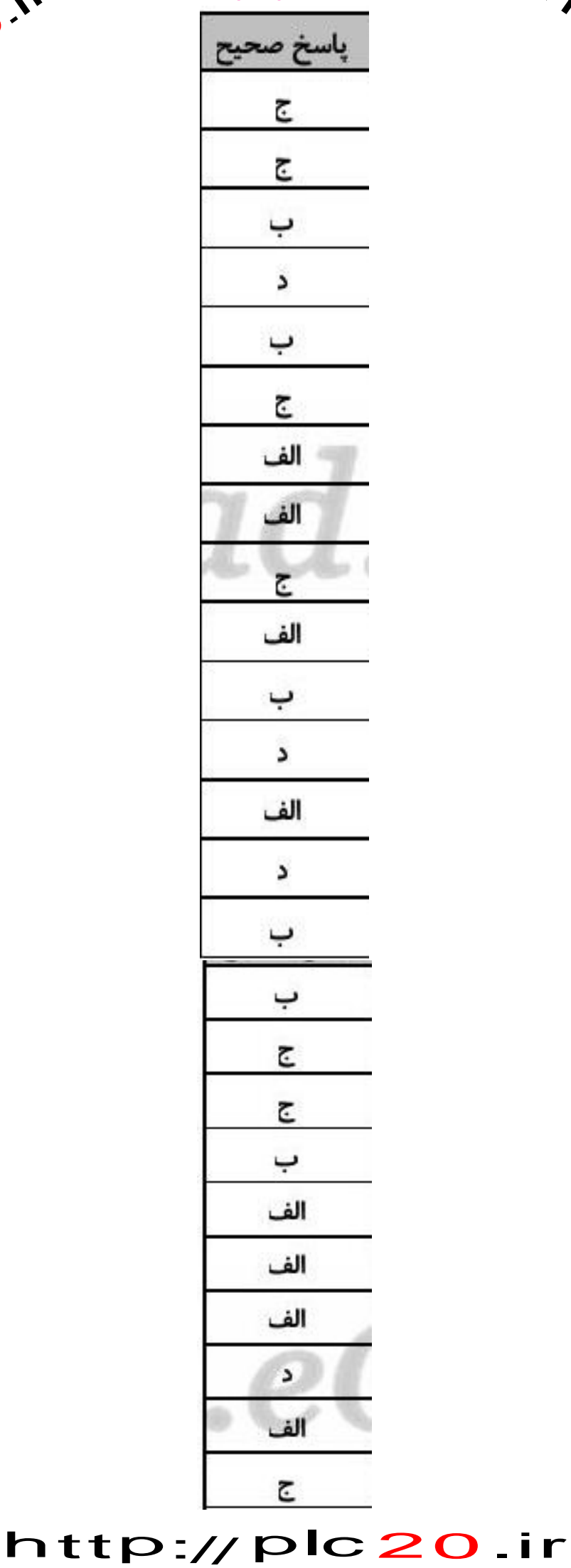

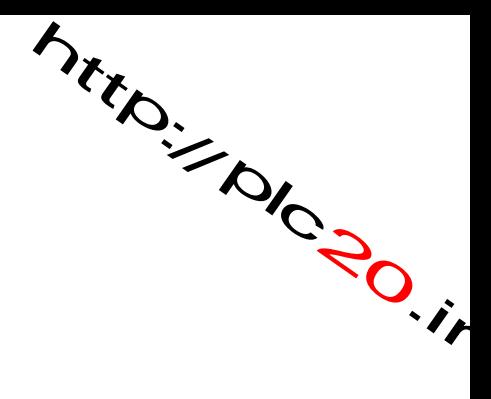